#### Циклы:Цикл For

- В большинстве задач, встречающихся на практике, необходимо производить многократное выполнение некоторого действия.
- **Циклический алгоритм**  алгоритм,при котором выполненяется одинаковая последовательность действий.
	- цикл с **известным** числом шагов (арифмитический)
	- цикл с **неизвестным** числом шагов (цикл с условием)- *итерационный*

**The Company of The Company of The Company of The Company of The Company of The Company of The Company of The Company of The Company of The Company of The Company of The Company of The Company of The Company of The Company** 

**Задача.** Вывести на экран 5 раз слово «Привет».

```
program qq;
begin
  writeln('Привет'); 
  writeln('Привет'); 
  writeln('Привет'); 
  writeln('Привет'); 
  writeln('Привет'); 
end.
```
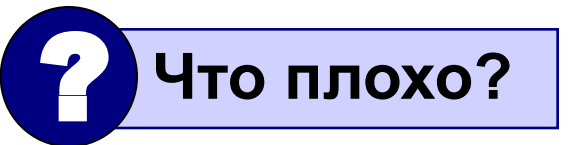

# **Циклы**

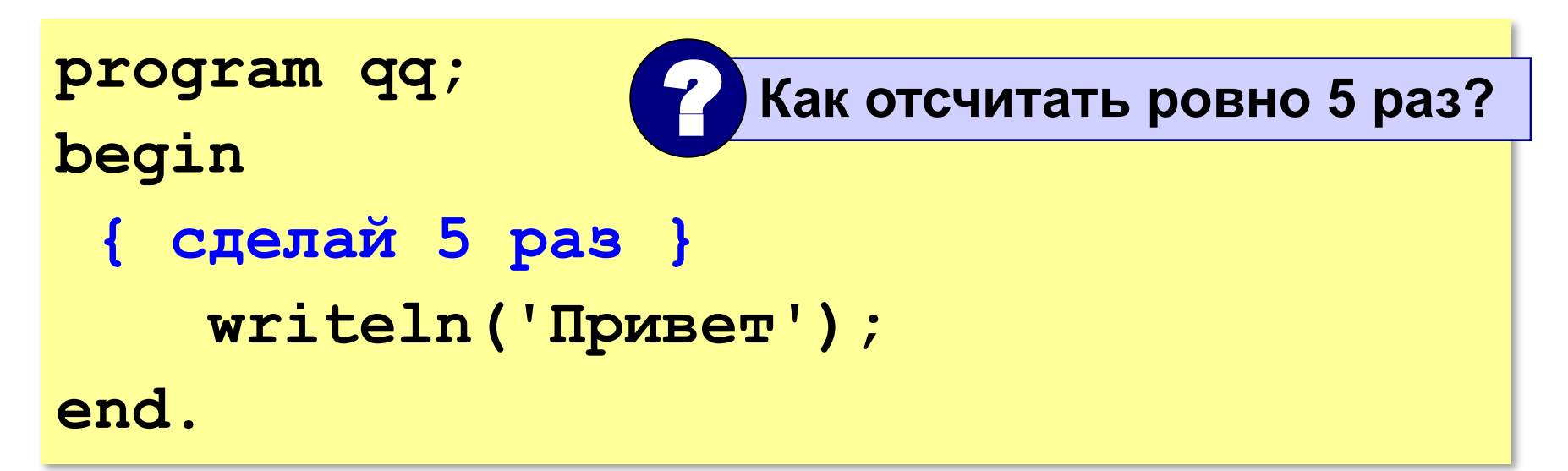

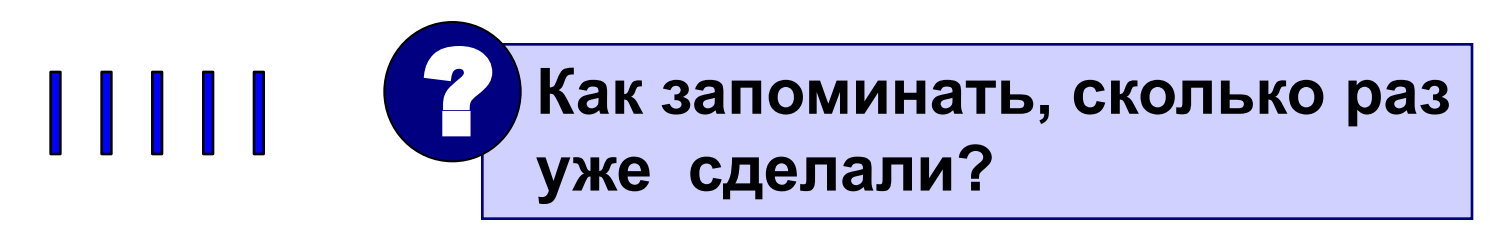

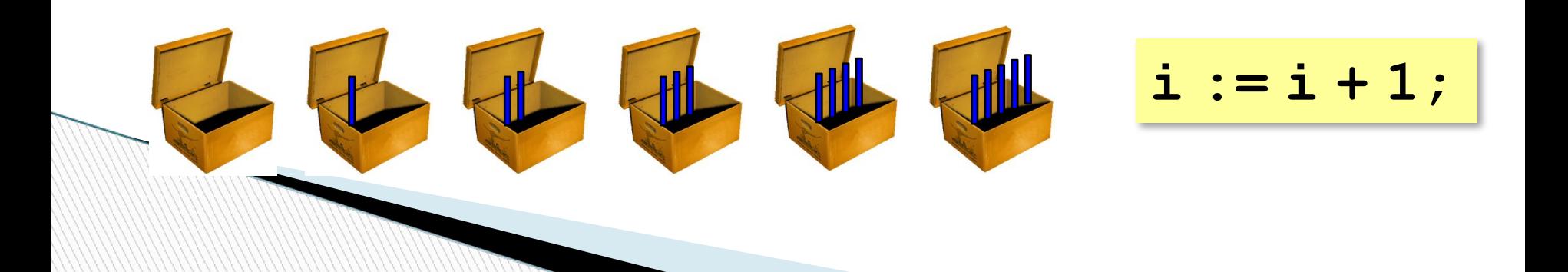

# Алгоритм

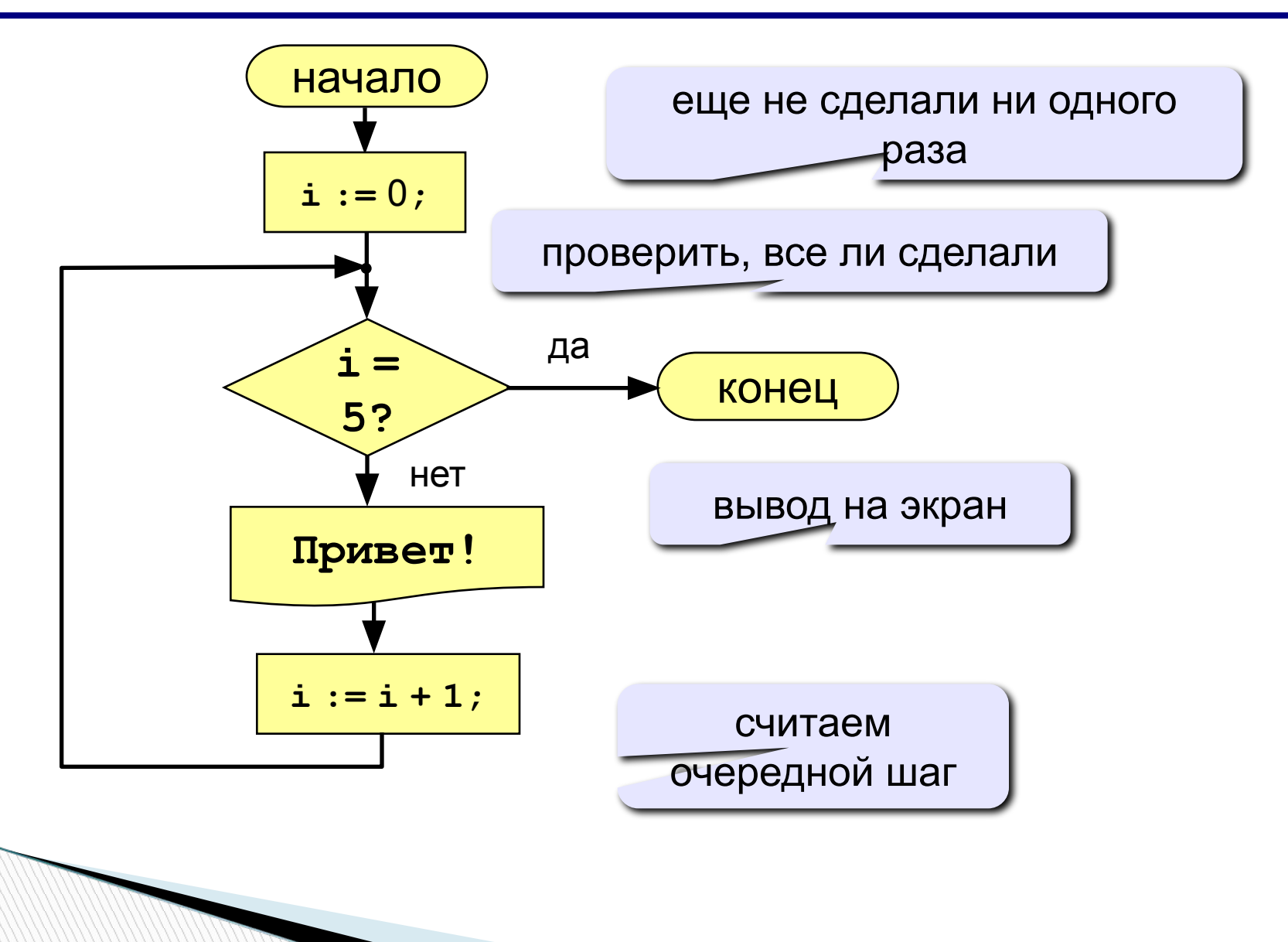

# **Цикл с переменной**

#### **Увеличение переменной на 1:**

```
for <переменная> := <начальное значение> to <конечное значение> do
begin
   {тело цикла} 
end;
```
**6**

Цикл for вызывает *операторы*, находящиесяв теле цикла, по одному разу для каждого значения в диапазоне от начального *значения* до конечного *значения* .

#### **Уменьшение переменной на 1:**

**The Common Second Service** 

```
for <переменная> := <начальное значение>downto <конечное значение> do
begin
   {тело цикла} 
end;
```
# Алгоритм (с блоком «цикл»)

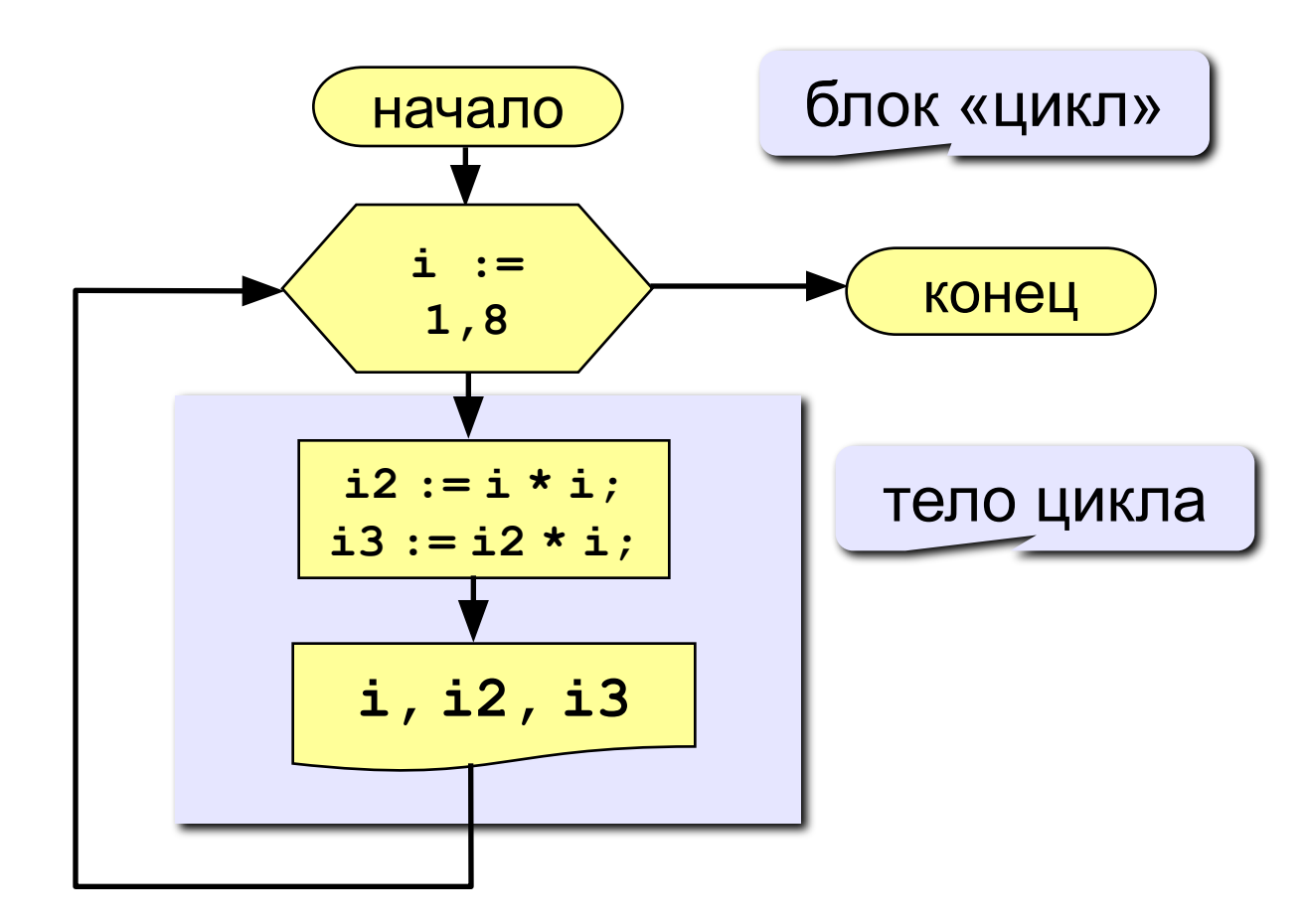

- переменная цикла может быть только целой (**integer**)
- шаг изменения переменной цикла всегда равен 1 (**to**) или -1 (**downto**)
- если в теле цикла только один оператор, слова **begin** и **end** можно не писать:

**for i:=1 to 8 do writeln('Привет');**

• если конечное значение меньше начального, цикл (**to**) не выполняется ни разу (проверка условия в начале цикла, цикл с предусловием)

- в теле цикла не разрешается изменять переменную цикла (почему?)
- при изменении начального и конечного значения внутри цикла количество шагов не изменится:

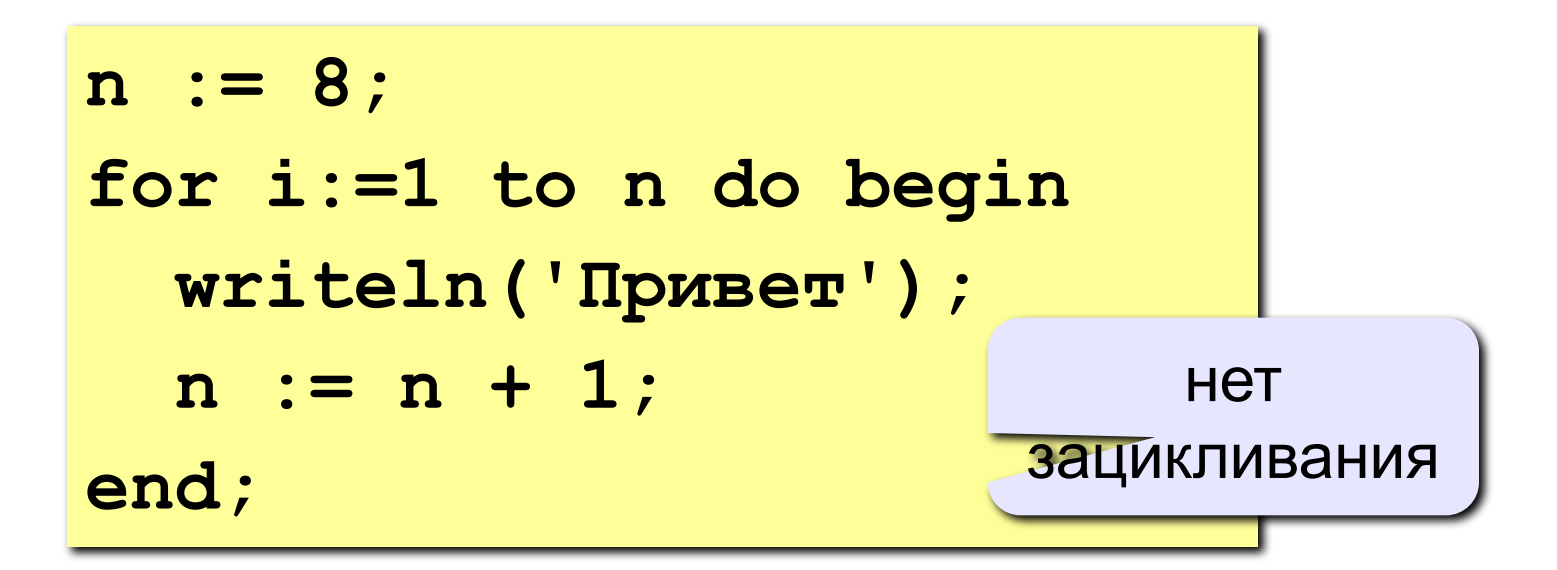

• после выполнения цикла **во многих системах** устанавливается первое значение переменной цикла, при котором нарушено условие:

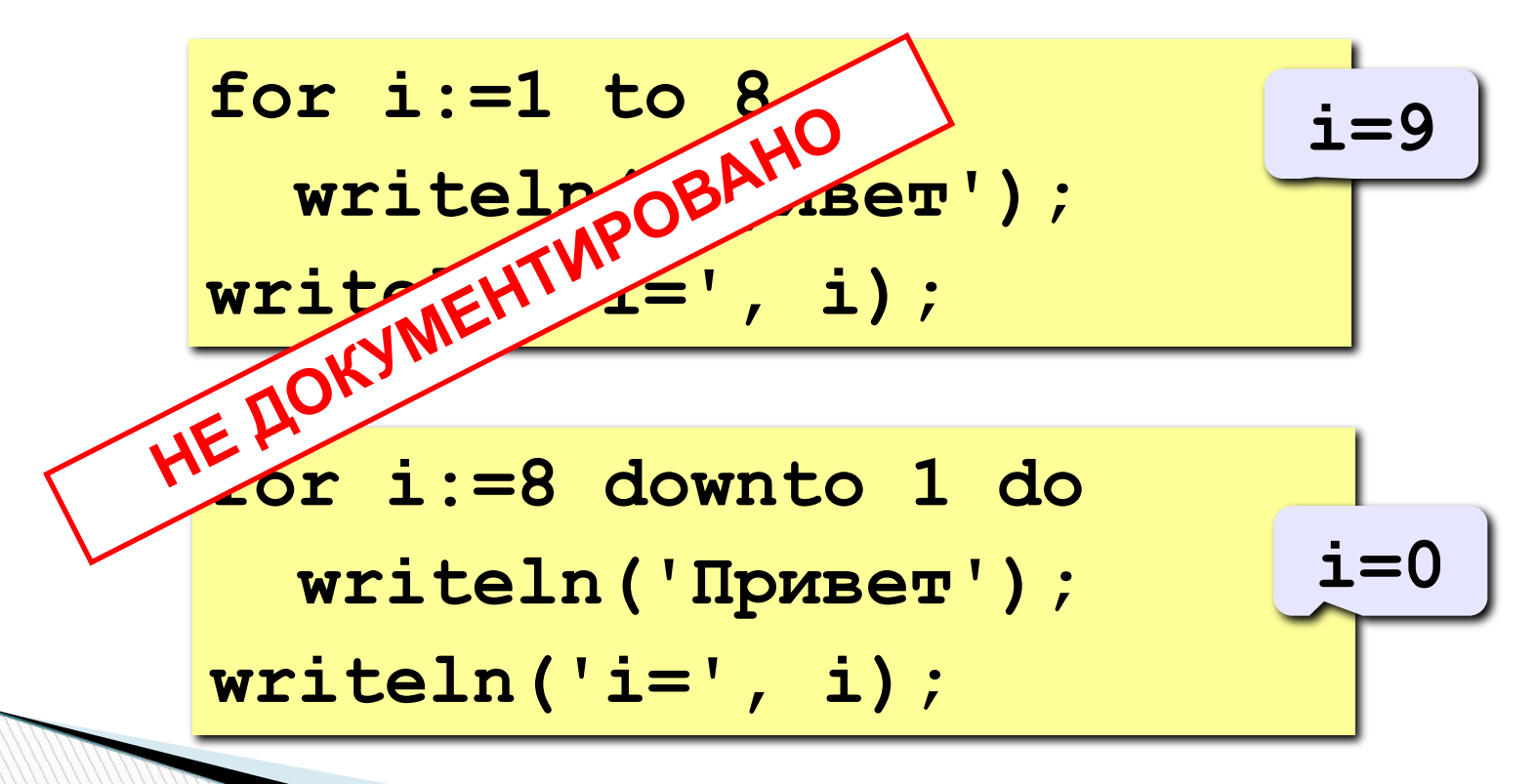

#### Сколько раз выполняется цикл?

 $a := 1;$ for  $i := 1$  to 3 do a  $:= a + 1$ ;

$$
\underbrace{-a=4}
$$

 $a := 1;$ for i:=3 to 1 do a :=  $a+1$ ;

$$
\underbrace{-a=1}
$$

 $a := 1;$ for  $i := 1$  downto 3 do  $a := a + 1$ ;

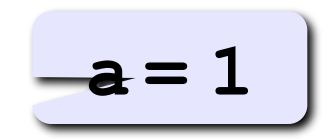

$$
a := 1;
$$
  
for i := 3 down to 1 do a := a+1;

### Цикл с неизвестным числом шагов

- Пример: Отпилить полено от бревна. Сколько раз надо сделать движения пилой?
- Задача: Ввести целое число (<2000000) и определить число цифр в нем.
- Идея решения: Отсекаем последовательно последнюю цифру, увеличиваем счетчик.

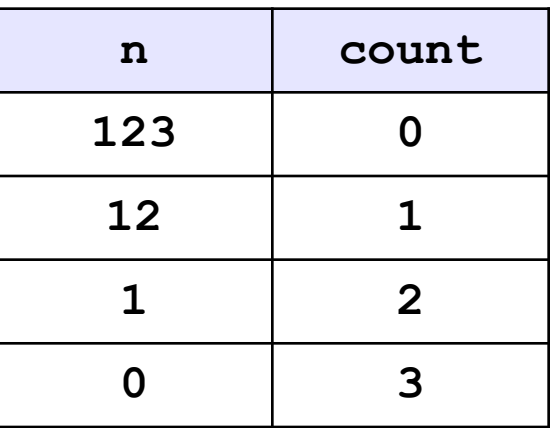

Проблема: Неизвестно, сколько шагов надо сделать.

Решение: Надо остановиться, когда n = 0, т.е. надо делать

«пока л > 0».

# Алгоритм

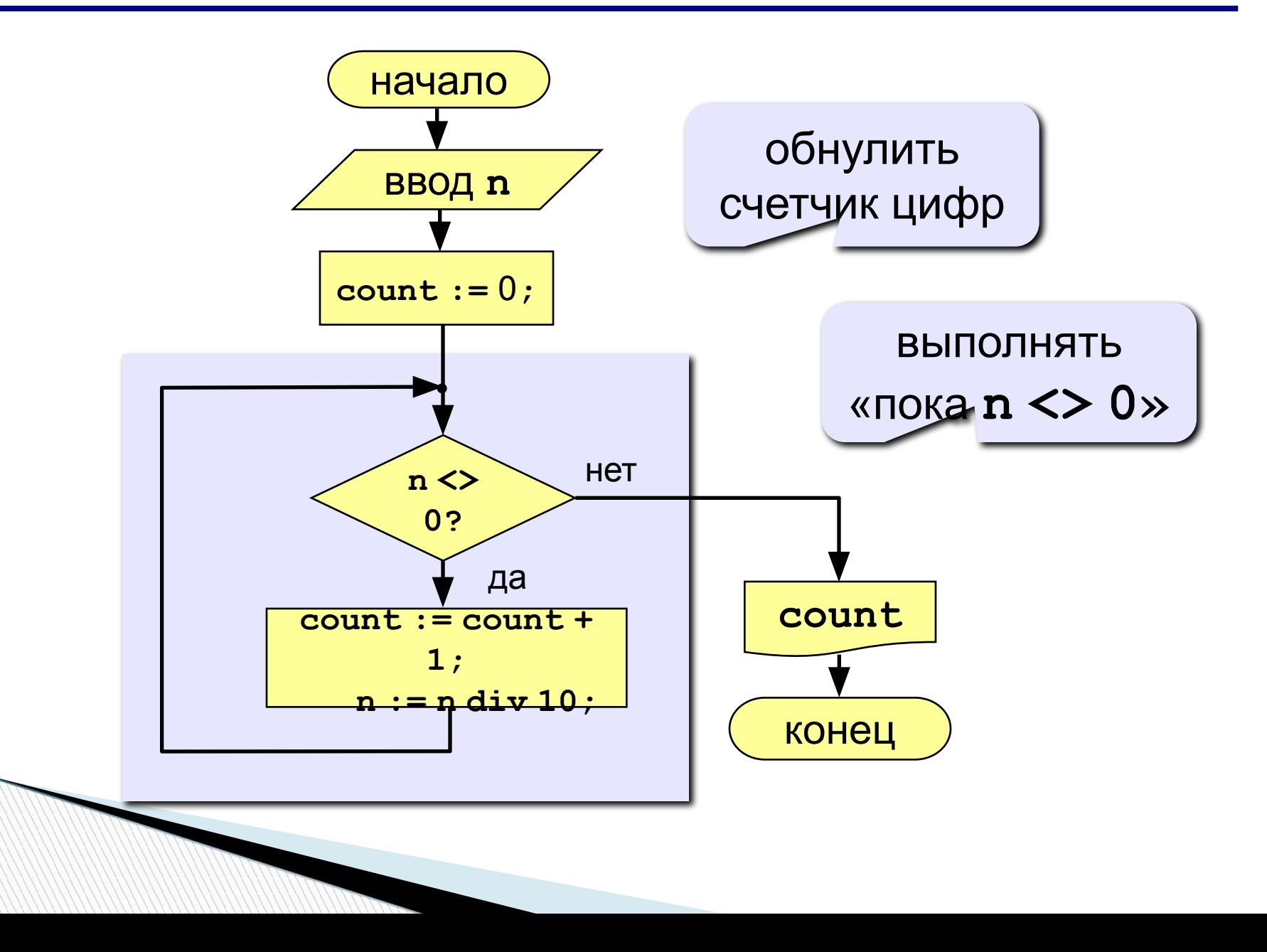

# **Программа**

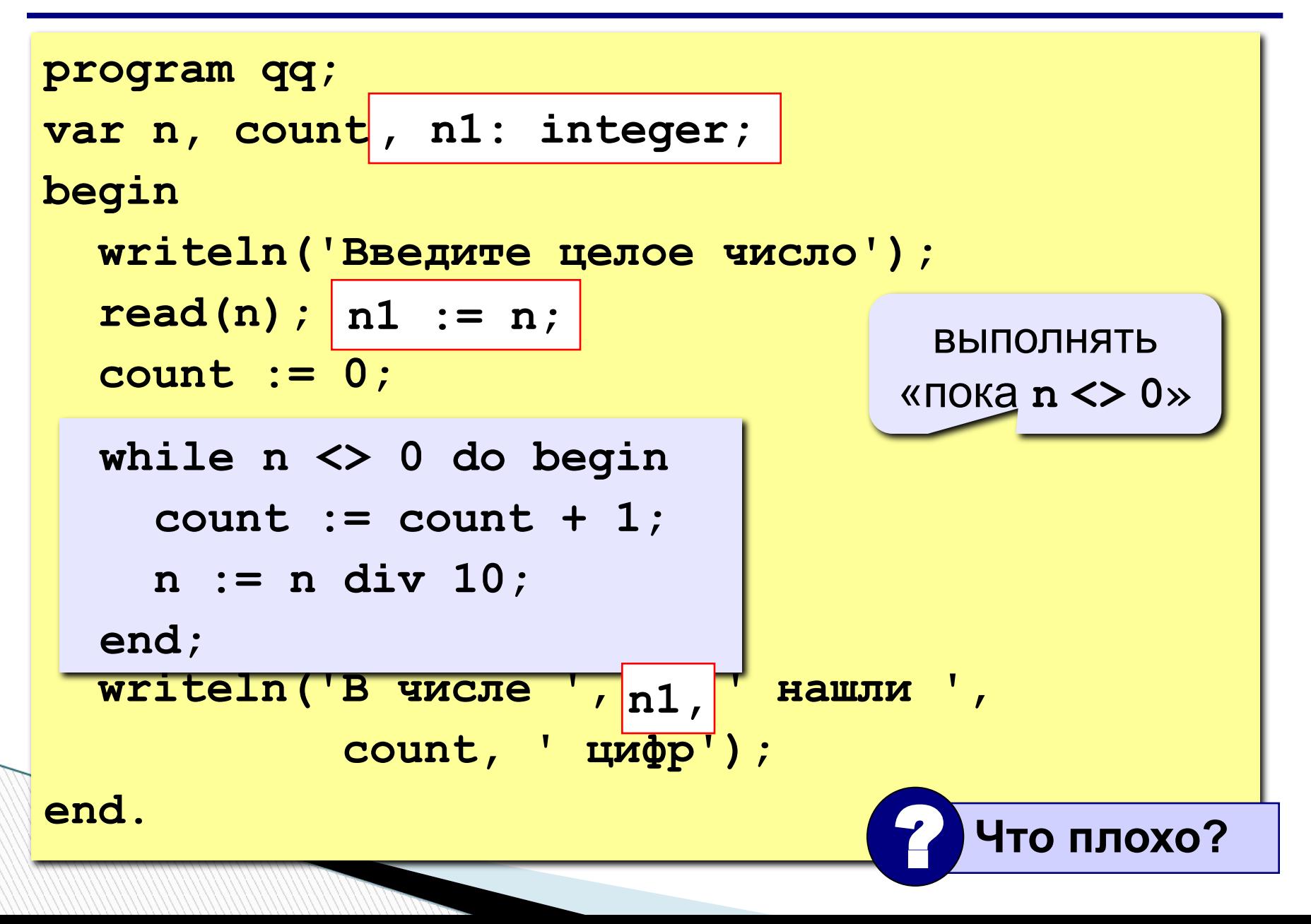

### **Цикл с условием**

**while <условие> do begin {тело цикла} end;**

#### **Особенности:**

• можно использовать сложные условия:

```
while (a < b) and (b < c) do begin
   {тело цикла}
end;
```
• если в теле цикла только один оператор, слова **begin** и **end** можно не писать:

```
while a < b do 
    a := a + 1;
```
- условие пересчитывается каждый раз при входе в ЦИКЛ
- если условие на входе в цикл ложно, цикл не выполняется ни разу

 $a := 4; b := 6;$ while  $a > b$  do  $a := a - b$ ;

• если условие никогда не станет ложным, программа зацикливается

$$
a := 4; b := 6;
$$
  
while 
$$
a < b \, do
$$

$$
d := a + b;
$$

#### **Замена for на while и наоборот**

```
for i:=1 to 10 do begin
   {тело цикла}
end;
```
**for i:=a downto b do begin {тело цикла} end;**

```
i := 1;
while i <= 10 do begin
   {тело цикла}
  i := i + 1;end;
i := a;
while i >= b do begin
   {тело цикла}
  i := i - 1;end;
```
**Замена цикла for на while возможна всегда.**

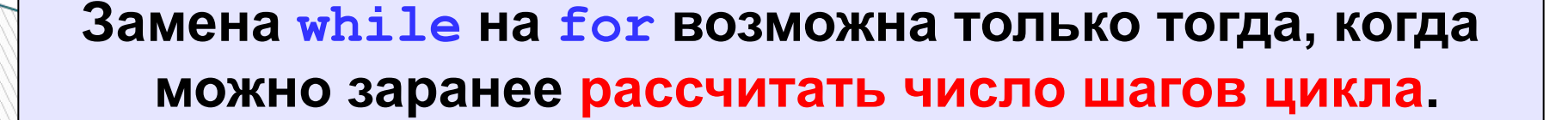

#### **Последовательности**

#### **Примеры:**

- $\cdot$  1, 2, 3, 4, 5,  $\dots$
- 1, 2, 4, 7, 11, 16, …
- 1, 2, 4, 8, 16, 32, …

$$
\begin{array}{c}\n\mathbf{a}_{n} = \mathbf{n} \\
\hline\n\mathbf{a}_{1} = 1, \quad \mathbf{a}_{n+1} = \mathbf{a}_{n} + 1 \\
\hline\n\mathbf{a}_{n} = \\
\hline\n\mathbf{a}_{n} = \\
\hline\n\mathbf{a}_{n} = 1, \quad \mathbf{a}_{n+1} = \mathbf{a}_{n} + \mathbf{n} \\
\hline\n\mathbf{a}_{n} = 1, \quad \mathbf{a}_{n+1} = 2\mathbf{a}_{n}\n\end{array}
$$

• 
$$
\frac{1}{2}
$$
,  $\frac{1}{2}$ ,  $\frac{3}{8}$ ,  $\frac{1}{4}$ ,  $\frac{5}{32}$ ,...

$$
\frac{1}{2},\,\frac{2}{4},\,\frac{3}{8},\frac{4}{16},\frac{5}{32},\ldots
$$

$$
a_n = \frac{b_n}{c_n}
$$

$$
\underbrace{b_{1} = 1, b_{n+1} = b_{n} + 1}_{C_{1} = 2, C_{n+1} = 2C_{n}}
$$

 $\overline{a}$ 

Задача: найти сумму всех элементов последовательности,

$$
1, -\frac{1}{2}, \frac{2}{4}, -\frac{3}{8}, \frac{4}{16}, -\frac{5}{32}, \dots
$$
которые по модулю больше 0,001:

$$
S = 1 - \frac{1}{2} + \frac{2}{4} - \frac{3}{8} + \frac{4}{16} - \frac{5}{32} + \dots
$$

Элемент последовательности (начиная с №2):

# Алгоритм

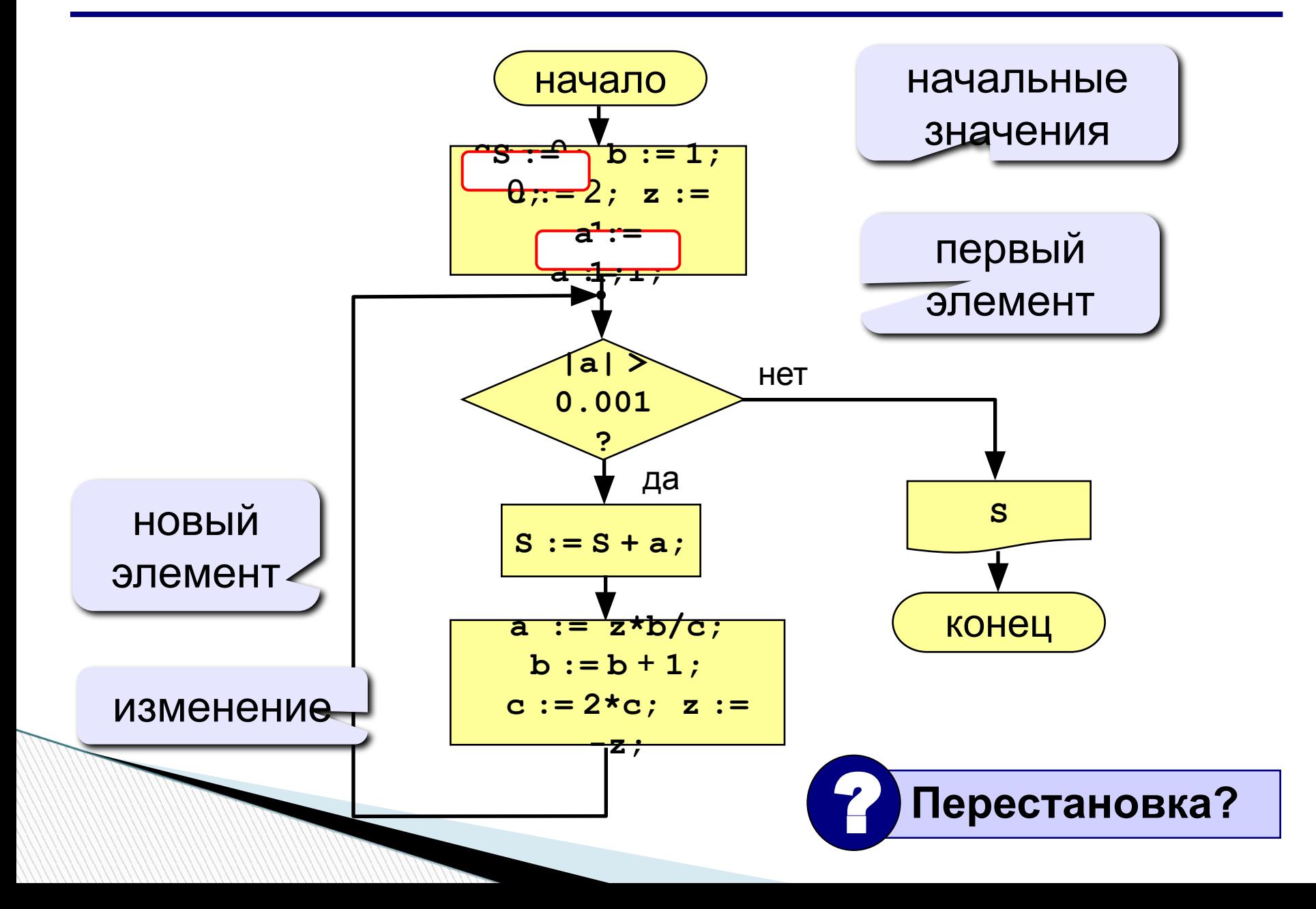

# Программа

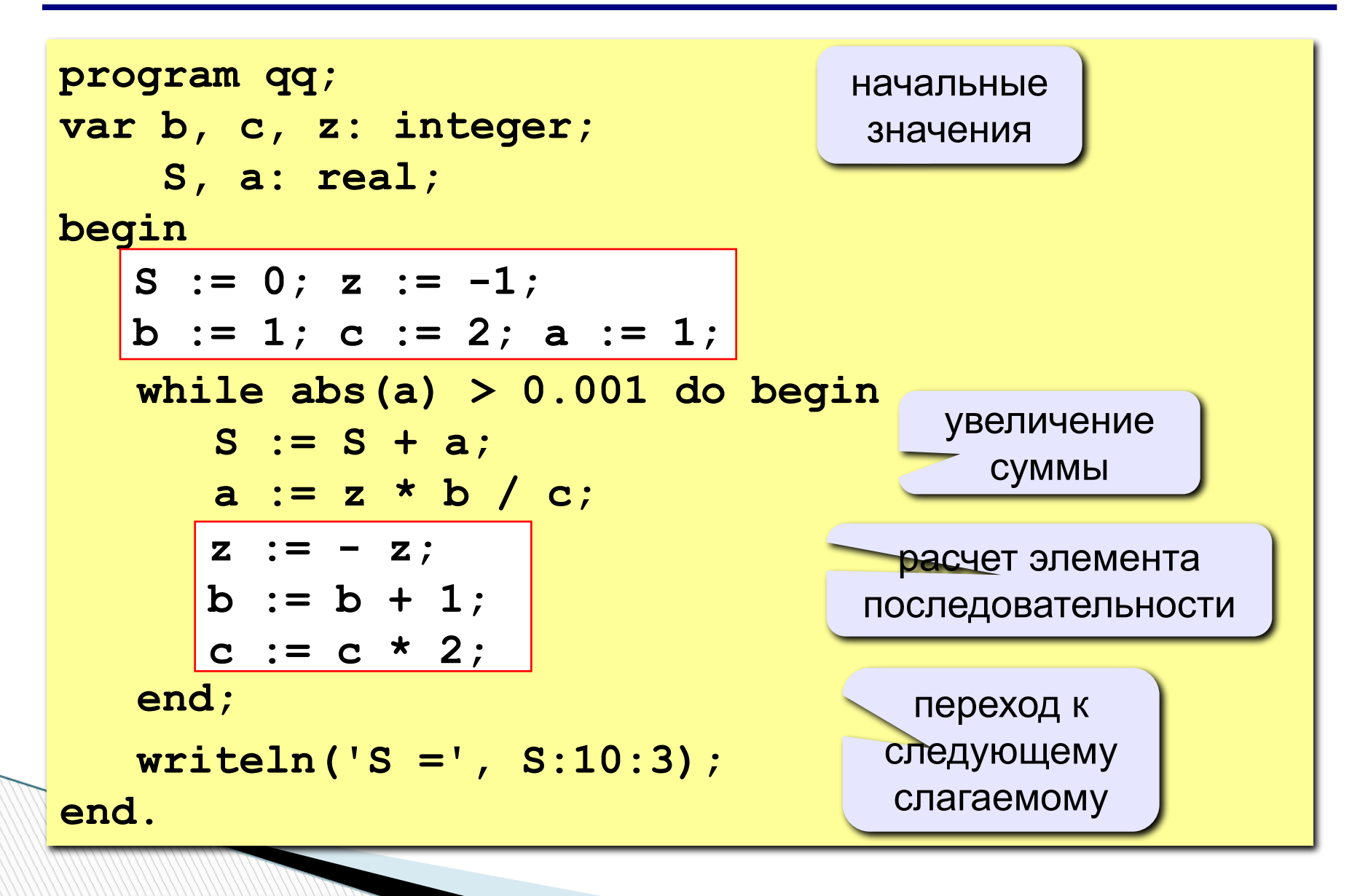

### **Цикл с постусловием**

**Задача:** Ввести целое **положительное** число (<2000000) и определить число цифр в нем.

- **Проблема:** Как не дать ввести отрицательное число или ноль?
- **Решение:** Если вводится неверное число, вернуться назад к вводу данных (цикл!).
- **Особенность:** Один раз тело цикла надо сделать в любом случае => проверку условия цикла надо делать в конце цикла (цикл с **постусловием**).

**Цикл с постусловием** – это цикл, в котором проверка условия выполняется в конце цикла.

#### Цикл с постусловием: алгоритм

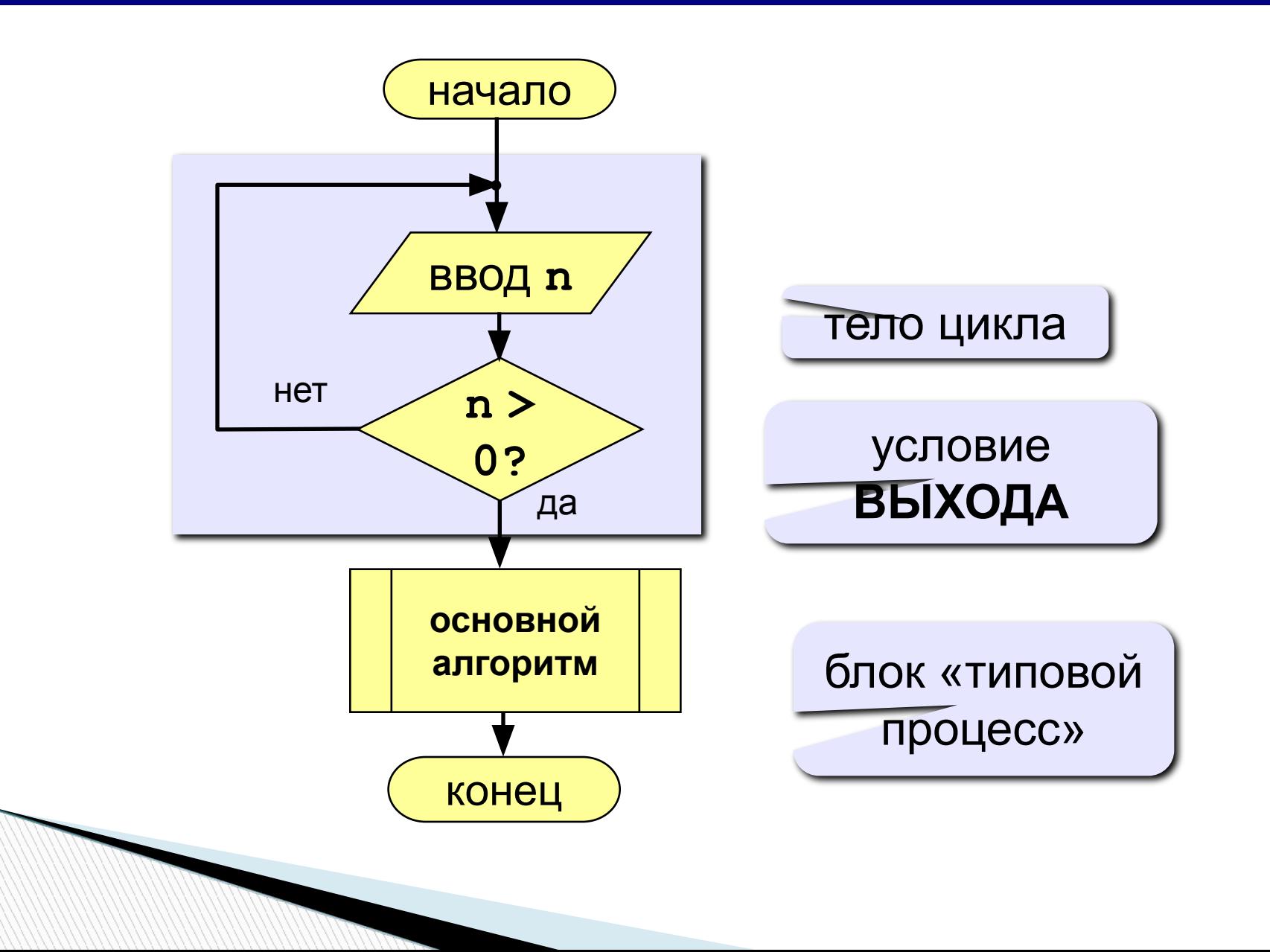

### **Программа**

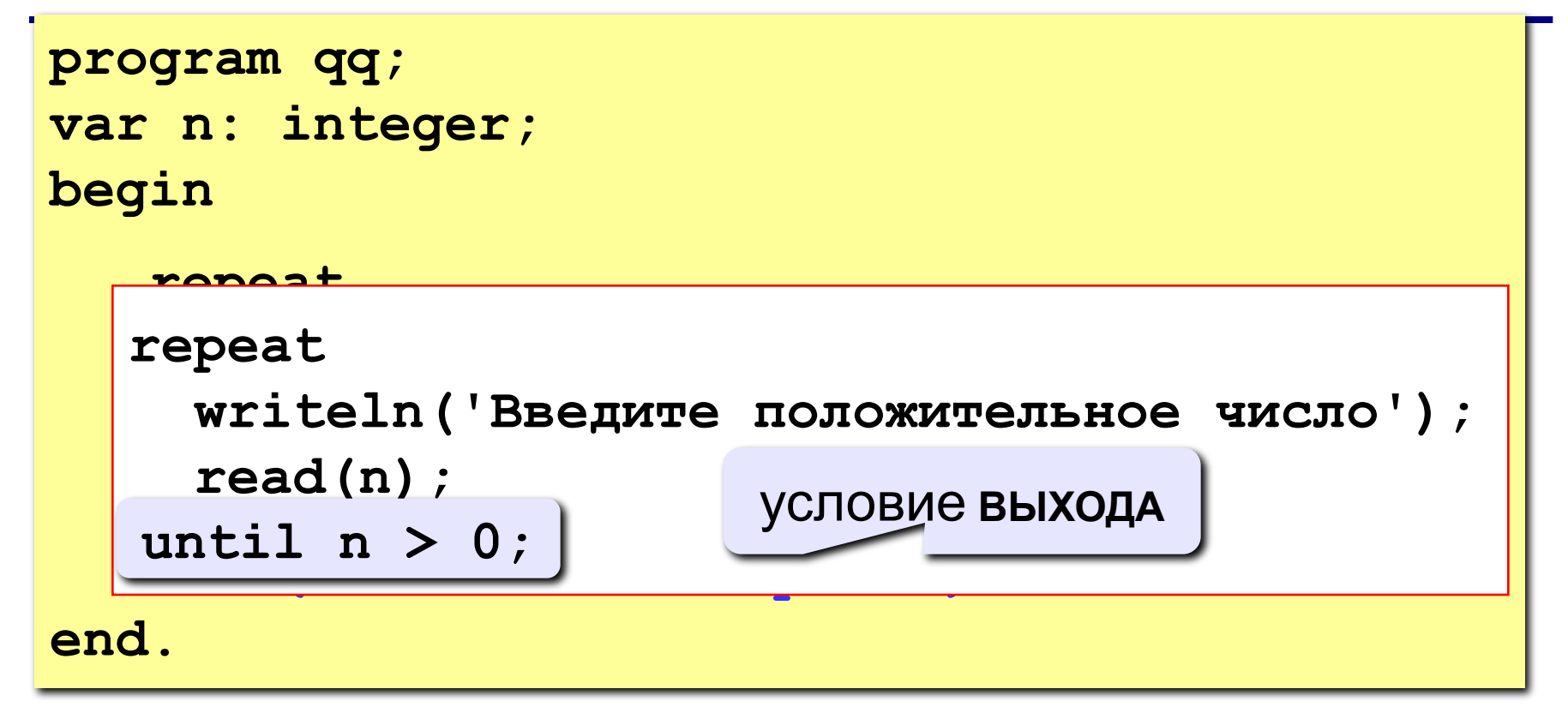

#### **Особенности:**

- тело цикла всегда выполняется хотя бы один раз
- после слова **until** ("до тех пор, пока не…") ставится условие **ВЫХОДА** из цикла

# Найти сумму и количество чисел от 1 до 5.

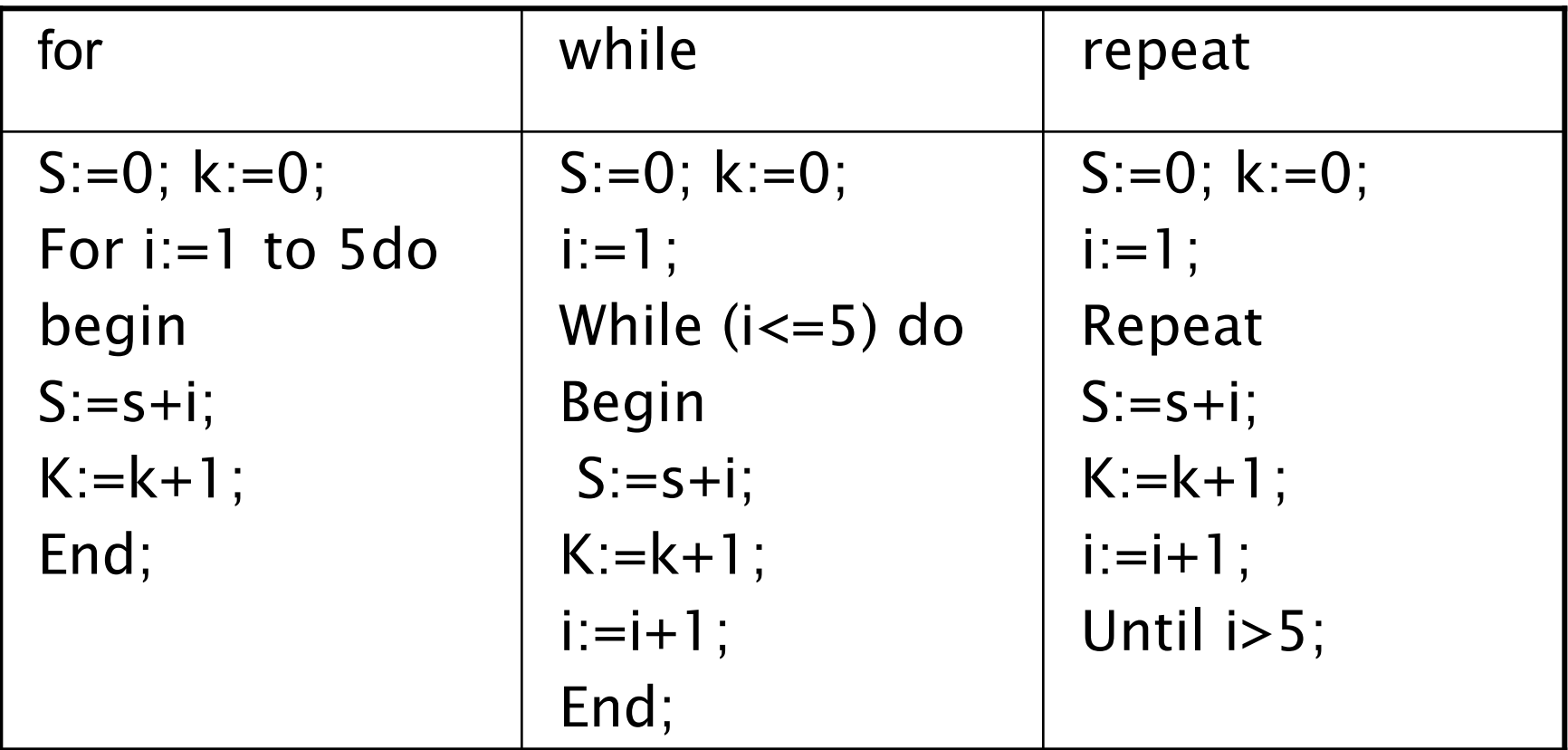